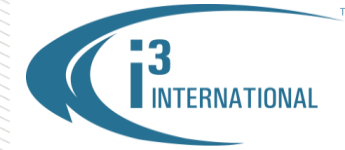

## **Re: End of Life for Windows XP Embedded OS**

To all of our customers and partners;

This bulletin announces the upcoming changes to the Operating System used in the i3's line of Hybrid Video Management servers.

Currently, the majority of i3's hybrid and all of i3's IP-based VMS Servers come with Windows 7 Embedded, 64 bit OS, with only SRX-Pro Lite 4L10XX and 4L16XX models pre-installed with XP Embedded OS.

Following the announcement by Microsoft announcing End of Life for Windows XP operating system as of April 2014, SRX-Pro Lite models will switch to Windows 7 Embedded OS, 32-bit, effective May 1, 2014.

*Note:* This change will not affect special routing units; contact your Regional Sales Manager to find out whether this applies to your organization.

i3 International will continue providing support for XP Embedded series OS until January 12, 2016, the last date of official support offered by Microsoft.

## **Upcoming OS changes, at a glance:**

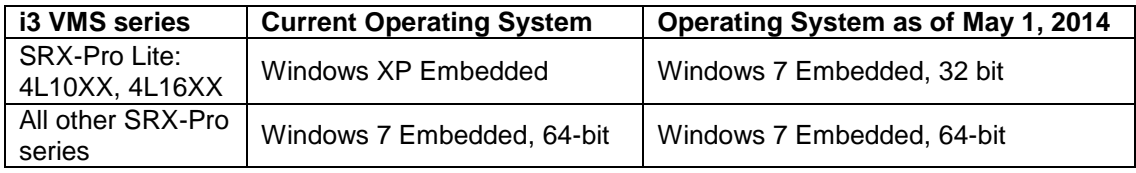

Please consult with your Regional Sales Manager for more information. Thank you very much for your attention and cooperation.

Please contact technical support if you have any questions or issues.

Email: [support@i3international.com](mailto:support@i3international.com)

Tel.: 1.877.877.7241

Live Chat:<http://www.i3international.com/webim/client.php?locale=en>

i3 International Inc. Technical Support and Services

## **i3 INTERNATIONAL TECHNICAL BULLETIN** Technical Bulletin # 140311-SW-01